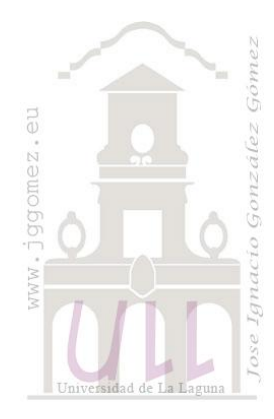

# Transporte Sanitario Isla Salud

*Tablas Dinámicas básicas y uso de la función BUSCARV, BUSCARH y función SI*

*Jose Ignacio González Gómez Departamento de Economía Financiera y Contabilidad - Universidad de La Laguna* [www.jggomez.eu](http://www.jggomez.eu/) *Ejercicio extraído y adaptado:* del autor

## **1. Enunciado**

La empresa Isla Salud presta el servicio de transporte sanitario no asistencial en el ámbito insular a través de una concesión administrativa del servicio canario de salud contando para ello con una flota de ambulancias acondicionadas para el transporte conjunto de pacientes cuyo traslado no revista carácter de urgencia. Normalmente, se realizan traslados a pacientes programados que acuden a consultas, rehabilitación, hemodiálisis, oncología, radioterápia, etc.

Estas ambulancias van dotadas de un conductor cualificado en transporte sanitario y tiene implantado un sistema de registro de rutas y tiempos con el cual se quiere llevar un control e implantar un sistema de incentivos a la eficacia y eficiencia del servicio.

En este sentido disponemos de un conjunto de 2.306 registros o partes de transporte correspondiente al ejercicio 2013, tal y como podemos ver en el resumen siguiente:

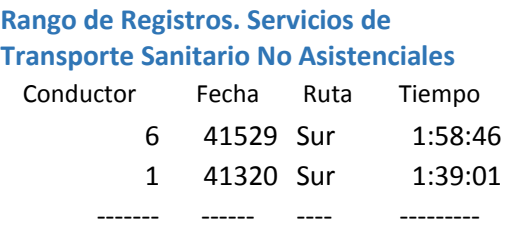

Además disponemos de dos tablas complementarias:

*1. Datos de conductores*

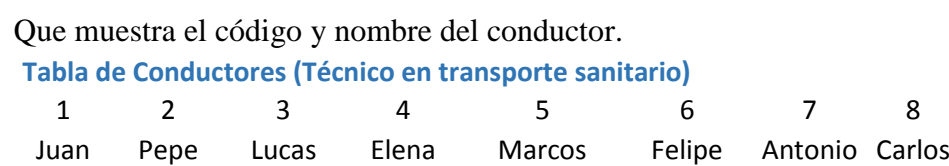

*2. Configuración de rutas*

En este punto disponemos del rango de datos correspondientes a las rutas, en concreto, tal y como podemos observar el nombre el tiempo estándar y la distancia en km

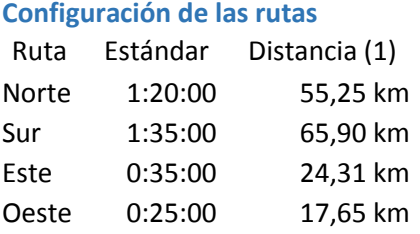

Además hemos de tener en cuenta que contamos con una bonificación en aquellas rutas en las que el tiempo real está por debajo de la media o estándar establecido, en concreto la bonificación asciende a 0,01€/km

### **3. Se pide:**

#### *Preparar la tabla de datos*

Convertir el rango de datos en tabla, con la siguiente estructura y campos calculados similar a la mostrada a continuación:

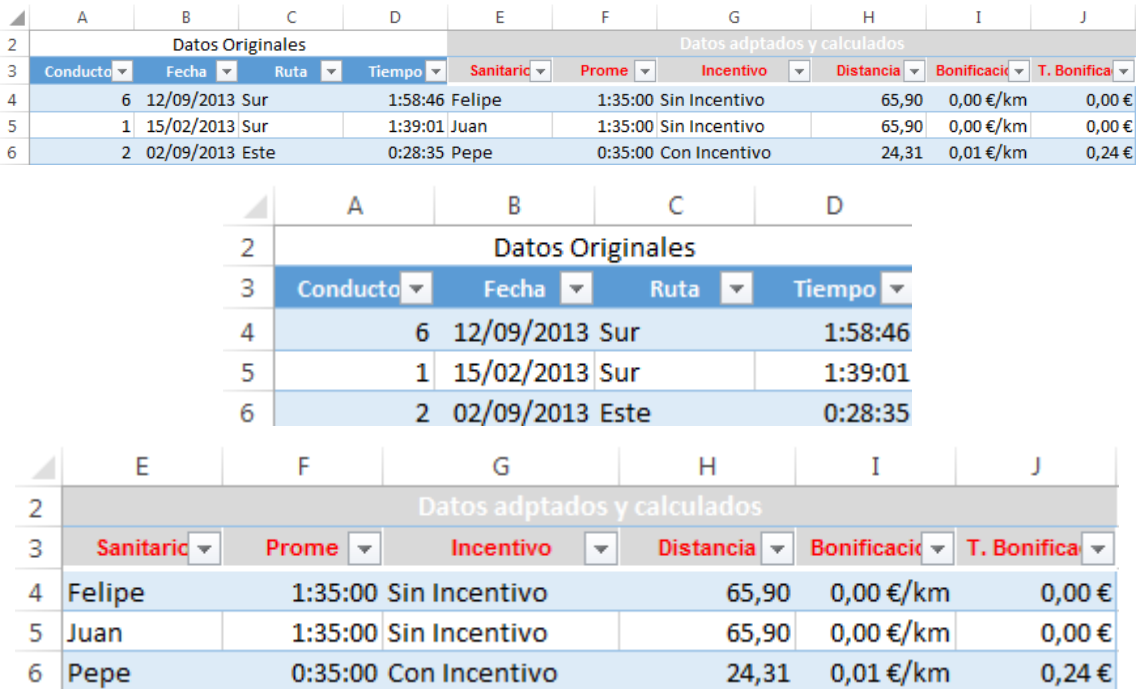

Respecto al campo incentivo debemos tener en cuenta que para determinar los índices de puntualidad se considera la diferencia entre el tiempo real realizado en el trayecto y su estándar, en caso de que esta diferencia sea positiva implica "Sin Incentivos" en caso contrario será "Con Incentivos" y por tanto se aplicará la bonificación por Km a los conductores.

#### *Elaborar la siguiente tabla dinámica:*

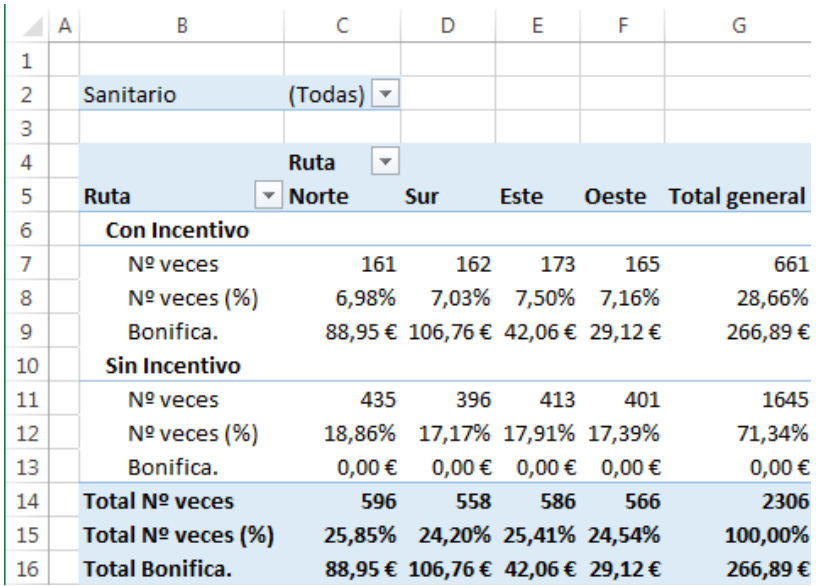